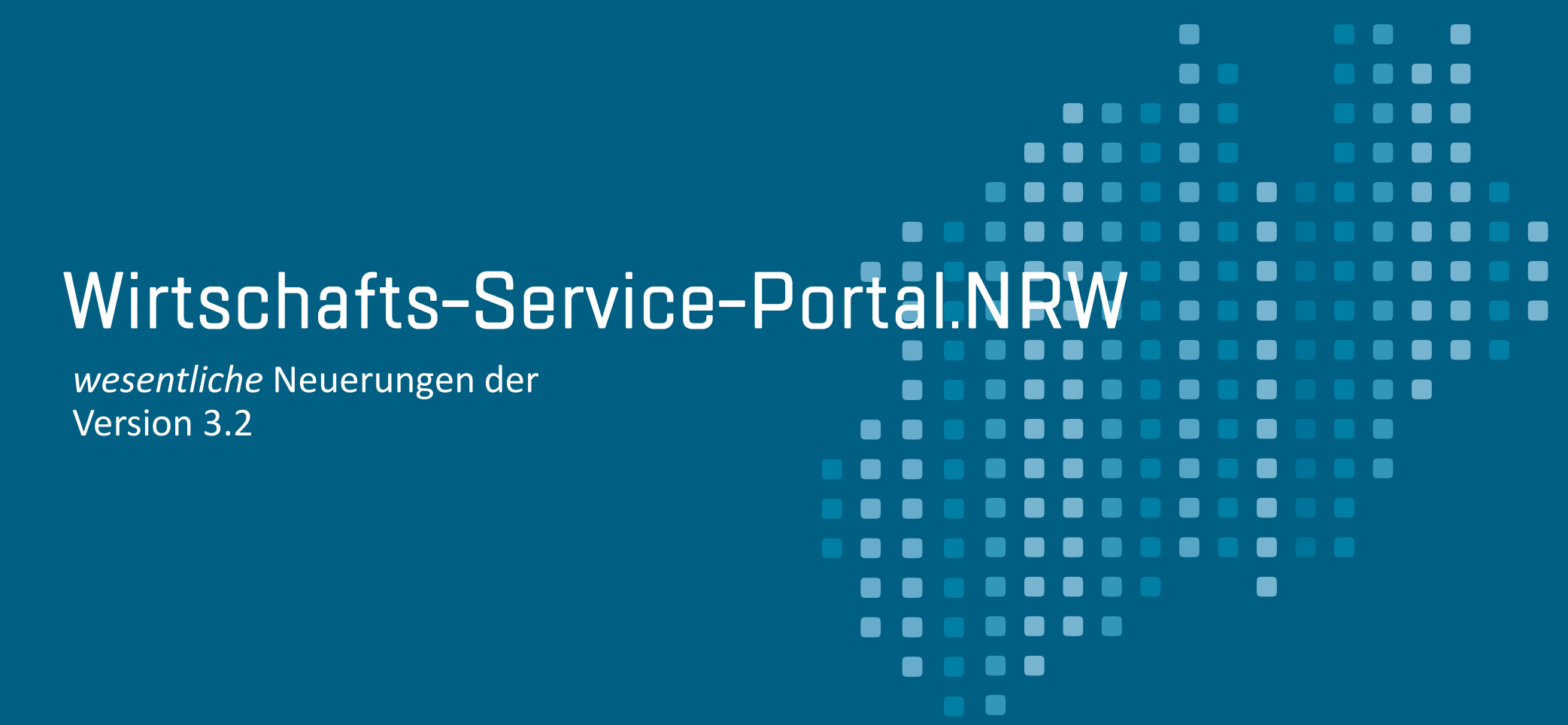

06.10.2021

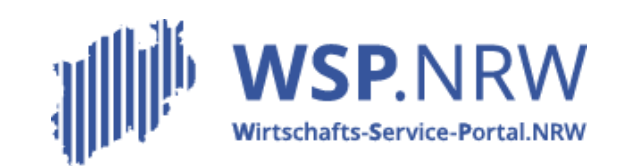

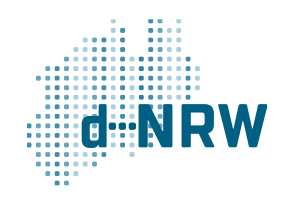

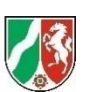

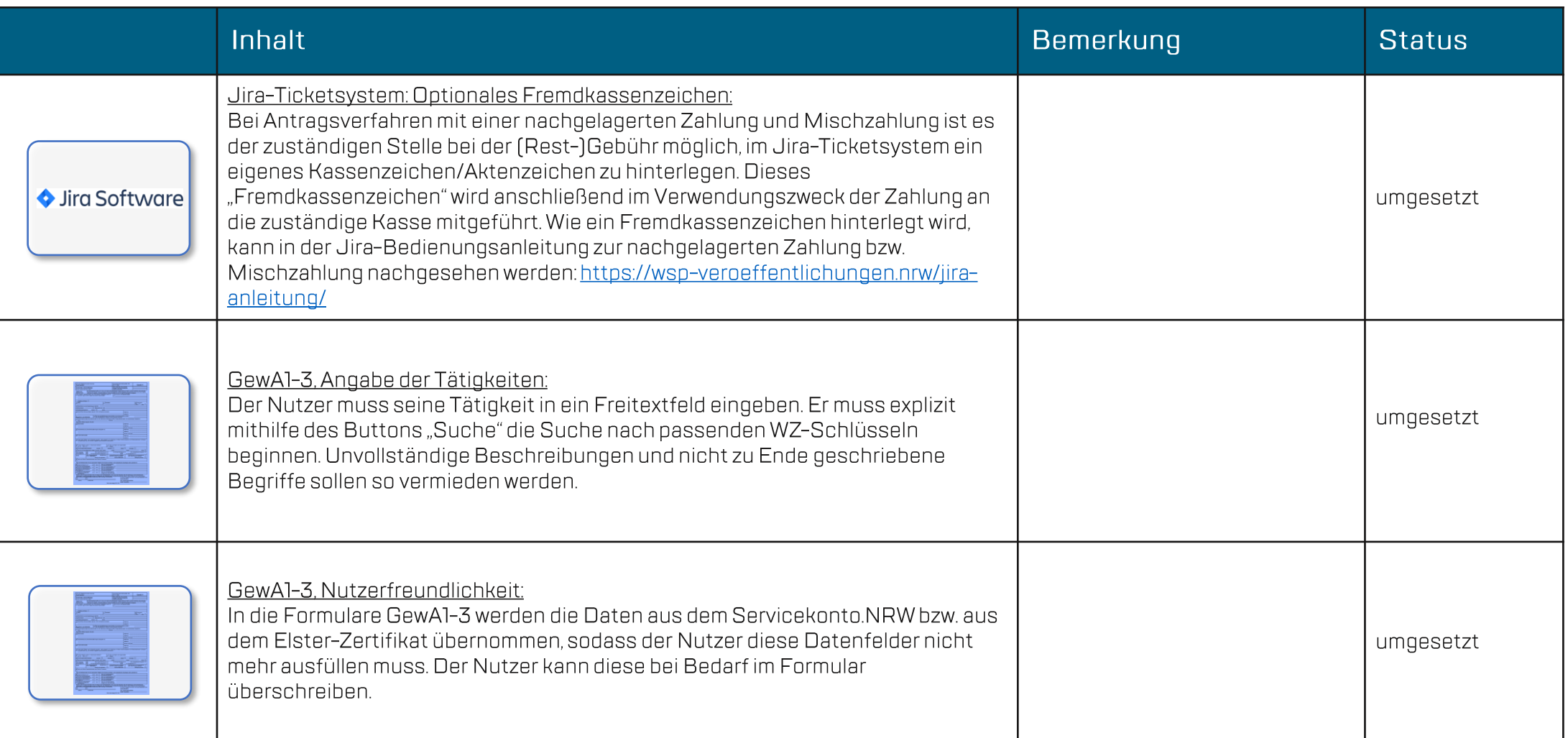

Ministerium für Wirtschaft, Innovation,<br>Digitalisierung und Energie<br>des Landes Nordrhein-Westfalen

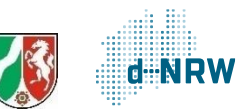

## Version 3.2 wesentliche Neuerungen

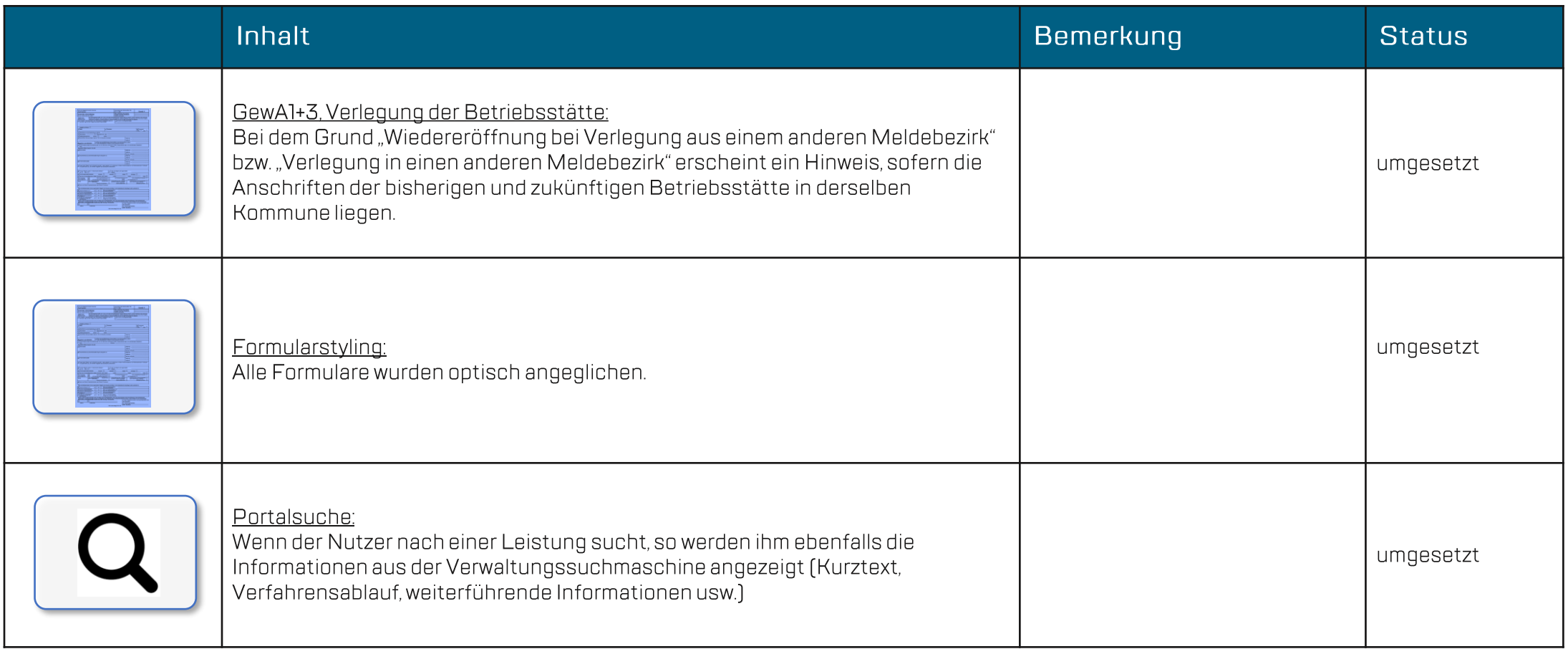

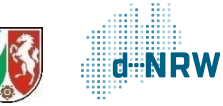

## Version 3.2 wesentliche Neuerungen

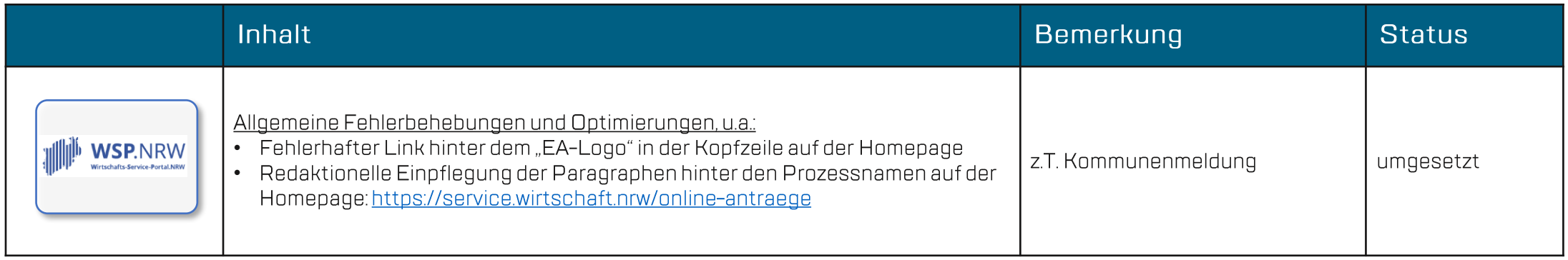

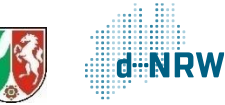

Wir benötigen Ihre Hilfe für die stetige Optimierung des WSP.NRW.

## Sollten Fehler usw. auffallen, senden Sie diese bitte an jira@d-nrw.de.

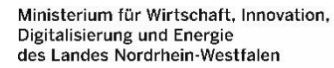

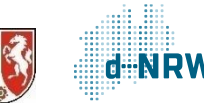